[ビデオ チュートリアル](https://gmdhsoftware.com/tutorials-sl)

[Documentation for Streamline 4.x](https://gmdhsoftware.com/documentation-sl-4/)

ユーザーガイド

## 1. 一般的な情報

- [1.1. 紹介](https://gmdhsoftware.com/documentation-sl/ja:start)
- [1.2. ソフトウエアのダウンロードとインストール](https://gmdhsoftware.com/documentation-sl/ja:installation)
- [1.3. ソフトウエア アクティベーション](https://gmdhsoftware.com/documentation-sl/ja:software-activation)
- [1.4. 他の](https://gmdhsoftware.com/documentation-sl/ja:move)[PC](https://gmdhsoftware.com/documentation-sl/ja:move)[へのライセンス移動](https://gmdhsoftware.com/documentation-sl/ja:move)
- [1.5. Mac](https://gmdhsoftware.com/documentation-sl/ja:using-streamline-on-a-mac) [での](https://gmdhsoftware.com/documentation-sl/ja:using-streamline-on-a-mac) [GMDH Streamline](https://gmdhsoftware.com/documentation-sl/ja:using-streamline-on-a-mac)[の利用](https://gmdhsoftware.com/documentation-sl/ja:using-streamline-on-a-mac)
- [1.6. ソフトウエアの更新](https://gmdhsoftware.com/documentation-sl/ja:updating-software)
- [1.7. GMDH Streamline](https://gmdhsoftware.com/documentation-sl/ja:how-to-translate-streamline)[の翻訳方法](https://gmdhsoftware.com/documentation-sl/ja:how-to-translate-streamline)

## 2. スタートアップ

- [2.1. 基本ワークフロー](https://gmdhsoftware.com/documentation-sl/ja:basic-workflows)
- [2.2. プロジェクトの新規作成](https://gmdhsoftware.com/documentation-sl/ja:creating-a-new-project)
- [2.3. プロジェクトの更新](https://gmdhsoftware.com/documentation-sl/ja:updating-a-project)

### 3. データ接続

- [3.1. 一般的な要件](https://gmdhsoftware.com/documentation-sl/ja:connecting-data)
- [3.2. 集計スプレッドシート](https://gmdhsoftware.com/documentation-sl/ja:spreadsheet-connection-guide)
- [3.3. 取引スプレッドシート](https://gmdhsoftware.com/documentation-sl/ja:order-list-connection)
- [3.4. データベース](https://gmdhsoftware.com/documentation-sl/ja:database-connection)
	- [3.4.1. データタイプ](https://gmdhsoftware.com/documentation-sl/ja:database-connection-data-types)
	- [3.4.2. データインポート](https://gmdhsoftware.com/documentation-sl/ja:database-connection-importing-data)
	- [3.4.3. データエクスポート](https://gmdhsoftware.com/documentation-sl/ja:database-connection-exporting-data)
- [3.5. 在庫管理システム](https://gmdhsoftware.com/documentation-sl/ja:inventory-management-systems-connection)
	- $\circ$  [3.5.1. Cin7](https://gmdhsoftware.com/documentation-sl/ja:cin7-connection-guide)
	- [3.5.2. Dynamics GP](https://gmdhsoftware.com/documentation-sl/ja:dynamics-gp-connection-guide)
	- [3.5.3. Dynamics NAV](https://gmdhsoftware.com/documentation-sl/ja:nav-connection-guide)
	- [3.5.4. Dynamics NAV web](https://gmdhsoftware.com/documentation-sl/ja:nav-web-connection-guide)
	- [3.5.5. Fishbowl](https://gmdhsoftware.com/documentation-sl/ja:fishbowl-connection-guide)
	- [3.5.6. Micronet \(Australia\)](https://gmdhsoftware.com/documentation-sl/ja:micronet-connection-guide)
	- [3.5.7. QuickBooks](https://gmdhsoftware.com/documentation-sl/ja:quickbooks-connection-guide)
	- [3.5.8. Shopify](https://gmdhsoftware.com/documentation-sl/ja:shopify-connection-guide)
	- [3.5.9. Spire](https://gmdhsoftware.com/documentation-sl/ja:spire-connection-guide)
	- [3.5.10. Stitch](https://gmdhsoftware.com/documentation-sl/ja:stitch-connection-guide)
	- [3.5.11. TradeGecko](https://gmdhsoftware.com/documentation-sl/ja:tradegecko-connection-guide)
	- [3.5.12. Unleashed](https://gmdhsoftware.com/documentation-sl/ja:unleashed-connection-guide)

# 4. 需要予測と販売予測

- [4.1. 統計的予測](https://gmdhsoftware.com/documentation-sl/ja:statistical-forecasting)
- [4.2. 予測の立案と閲覧](https://gmdhsoftware.com/documentation-sl/ja:generating-and-viewing-the-forecasts)
- [4.3. 予測の調整と承認](https://gmdhsoftware.com/documentation-sl/ja:adjusting-and-approving-forecasts)
- **[4.4. Excel](https://gmdhsoftware.com/documentation-sl/ja:exporting-forecasts)[への予測エクスポート](https://gmdhsoftware.com/documentation-sl/ja:exporting-forecasts)**
- [4.5. ユーザー自身の調整](https://gmdhsoftware.com/documentation-sl/ja:manual-adjustments)
	- [4.5.1. 予測調整](https://gmdhsoftware.com/documentation-sl/ja:forecasts-adjustments)
		- [4.5.2. 予測モデルの調整](https://gmdhsoftware.com/documentation-sl/ja:fine-tuning-forecasting-models)
		- [4.5.3. What-if](https://gmdhsoftware.com/documentation-sl/ja:what-if-revenue-analysis) [売上分析](https://gmdhsoftware.com/documentation-sl/ja:what-if-revenue-analysis)
	- [4.5.4. 履歴データ修正](https://gmdhsoftware.com/documentation-sl/ja:historical-data-corrections)
- [4.6. 機会損失の考慮](https://gmdhsoftware.com/documentation-sl/ja:accounting-for-stockouts)
- [4.7. カレンダーイベントの考慮](https://gmdhsoftware.com/documentation-sl/ja:accounting-for-calendar-events)
- [4.8. 新しい品目の予測](https://gmdhsoftware.com/documentation-sl/ja:new-product-forecasting)
- [4.9. 品目置換](https://gmdhsoftware.com/documentation-sl/ja:product-substitutions)
- [4.10. 予測の評価](https://gmdhsoftware.com/documentation-sl/ja:evaluating-forecast-accuracy)
- [4.11. 売上金額予測](https://gmdhsoftware.com/documentation-sl/ja:revenue-forecasting)
- [4.12. 季節変動単価予測](https://gmdhsoftware.com/documentation-sl/ja:seasonal-price-forecasting)
- [4.13. カスタムレポートの作成](https://gmdhsoftware.com/documentation-sl/ja:creating-custom-reports)
- [4.14. ABC](https://gmdhsoftware.com/documentation-sl/ja:abc-analysis)[分析](https://gmdhsoftware.com/documentation-sl/ja:abc-analysis)
- [4.15. 同僚と共同作業](https://gmdhsoftware.com/documentation-sl/ja:collaborating-with-colleagues)

### 5. 在庫計画

- [5.1. 在庫補充方式](https://gmdhsoftware.com/documentation-sl/ja:inventory-replenishment-strategies)
- [5.2. 補充パラメータの設定](https://gmdhsoftware.com/documentation-sl/ja:configuring-the-inventory-parameters)
- [5.3. 購入計画と予測在庫水準の閲覧](https://gmdhsoftware.com/documentation-sl/ja:viewing-purchase-plan-and-projected-inventory-levels)
- [5.4. 予測欠品と予測過剰在庫の分析](https://gmdhsoftware.com/documentation-sl/ja:analysing-expected-stockouts-and-overstocks)
- [5.5. 購入オーダーの作成](https://gmdhsoftware.com/documentation-sl/ja:creating-purchase-orders)
- [5.6. 購入計画のエクスポート](https://gmdhsoftware.com/documentation-sl/ja:exporting-purchase-plan)
- [5.7. 2段階計画](https://gmdhsoftware.com/documentation-sl/ja:two-echelon-planning)
- [5.8. 内部倉庫移動を経由した在庫最適化](https://gmdhsoftware.com/documentation-sl/ja:inventory-optimization-via-inter-store-transfers)
- [5.9. 資材所要量計画](https://gmdhsoftware.com/documentation-sl/ja:material-requirements-planning)
- [5.10. 保存期限を持つ品目](https://gmdhsoftware.com/documentation-sl/ja:products-with-shelf-life)

### 6. 参照

- [6.1. 定義と概念](https://gmdhsoftware.com/documentation-sl/ja:definitions-and-concepts)
- [6.2. 予測承認システム](https://gmdhsoftware.com/documentation-sl/ja:forecast-approval-system)
- [6.3. 安全在庫計算](https://gmdhsoftware.com/documentation-sl/ja:safety-stock-calculation)
- [6.4. オーダー計画計算](https://gmdhsoftware.com/documentation-sl/ja:ordering-plan-calculation)
	- [6.4.1. 一般的な在庫計画](https://gmdhsoftware.com/documentation-sl/ja:ordering-plan-calculation-general)
	- [6.4.2. 2段階計画](https://gmdhsoftware.com/documentation-sl/ja:ordering-plan-calculation-dc)
- [6.5. プログラム ウィンドウ](https://gmdhsoftware.com/documentation-sl/ja:program-window)
- [6.6. はじめに](https://gmdhsoftware.com/documentation-sl/ja:start-tab)
- [6.7. 需要予測](https://gmdhsoftware.com/documentation-sl/ja:item-view)

$$
\circ 6.7.1. \quad \forall \vdash \neg \forall \land \neg
$$

- [6.7.2. ツリー ビュー](https://gmdhsoftware.com/documentation-sl/ja:iv-tree-view)
- [6.7.3. テーブル](https://gmdhsoftware.com/documentation-sl/ja:iv-table)
- [6.7.4. プロット](https://gmdhsoftware.com/documentation-sl/ja:iv-plot)
- [6.7.5. パネル](https://gmdhsoftware.com/documentation-sl/ja:iv-panel)
- [6.8. レポート](https://gmdhsoftware.com/documentation-sl/ja:reports)
	- [6.8.1. 履歴レポート](https://gmdhsoftware.com/documentation-sl/ja:historical-reports)
	- [6.8.2. 予測レポート](https://gmdhsoftware.com/documentation-sl/ja:projections-reports)
	- [6.8.3. KPI](https://gmdhsoftware.com/documentation-sl/ja:kpis-report)[レポート](https://gmdhsoftware.com/documentation-sl/ja:kpis-report)
- [6.9. 在庫計画](https://gmdhsoftware.com/documentation-sl/ja:inventory-report)
- [6.9.1. フィルターダイアログ](https://gmdhsoftware.com/documentation-sl/ja:filter-dialog) [6.9.2. 積送在庫詳細ダイアログ](https://gmdhsoftware.com/documentation-sl/ja:in-transition-details-dialog) ○[6.9.3. 計画オーダープレビューダイアログ](https://gmdhsoftware.com/documentation-sl/ja:planned-orders-preview-dialog) [6.9.4. 在庫計算説明ダイアログ](https://gmdhsoftware.com/documentation-sl/ja:explain-inventory-dialog)
- [6.10. 内部倉庫最適化](https://gmdhsoftware.com/documentation-sl/ja:inter-store-optimization)
- [6.11. 物流センター](https://gmdhsoftware.com/documentation-sl/ja:distribution-center)
- [6.12. プログラム設定](https://gmdhsoftware.com/documentation-sl/ja:program-settings)
- [6.13. コマンドライン](https://gmdhsoftware.com/documentation-sl/ja:command-line)
- [6.14. キーボードショートカット](https://gmdhsoftware.com/documentation-sl/ja:keyboard-shortcuts)
- [更新履歴](https://gmdhsoftware.com/documentation-sl/ja:changelog)

From: <https://gmdhsoftware.com/documentation-sl/> - **GMDH Streamline Docs**

Permanent link: **<https://gmdhsoftware.com/documentation-sl/ja:sidebar>**

Last update: **2020/09/25 14:58**

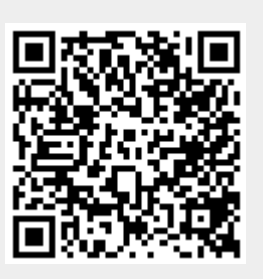